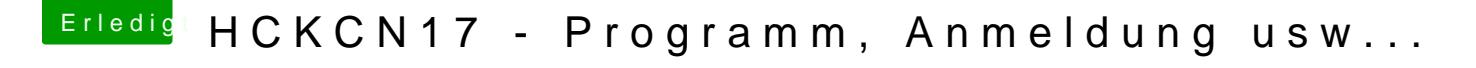

Beitrag von KayKun vom 7. Juni 2017, 21:26

So dann mal hier das nächst[e Vide](https://www.hackintosh-forum.de/index.php/User/763-al6042/) 40mdnwie man einen Hackintosh mit der D klarmacht das es ein Mac ist!

https://www.youtube.com/watch?v=4quIWFqlKlU